## The Lord in the Clouds

## **Instructions:** 1. Color in sun and the Lord's face (color the tab the same color as the center of the sun). 2. Cut out the Lord's head with tab along heavy lines. 3. Cut three slits in the sun and clouds where indicated. 4. Insert the tab from behind into the bottom slit, then into the middle slit and then back up through the top slit. The tab should be behind the cloud and top ray of the sun but in front of the center of the sun. 5. Pull the tab up to reveal the Lord's face shining like the sun in the clouds! Tab

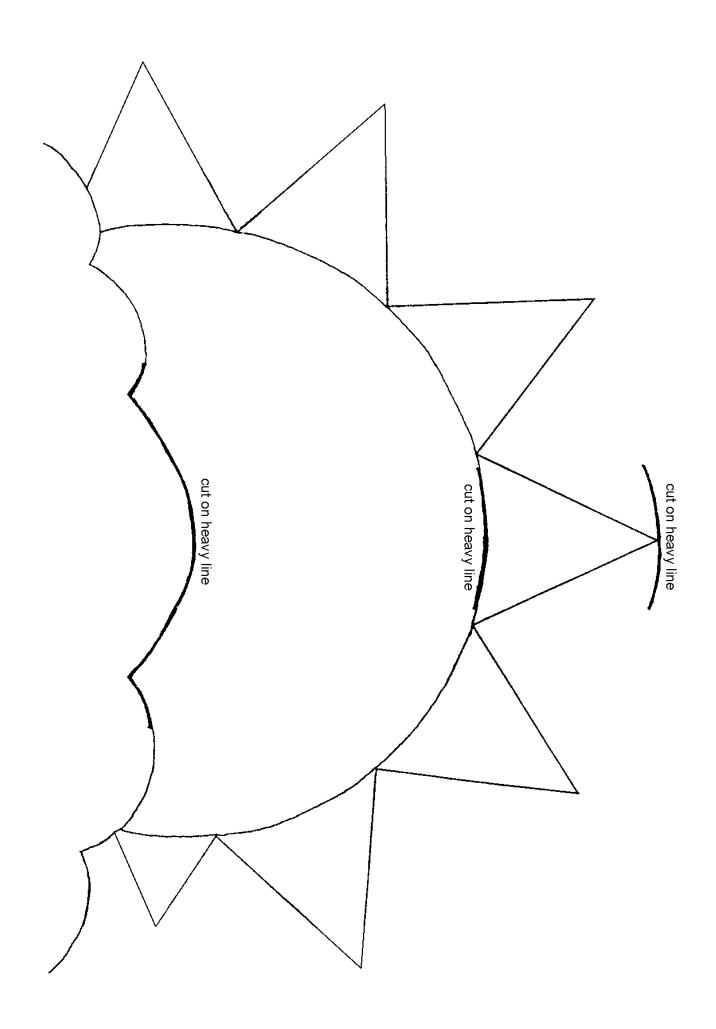